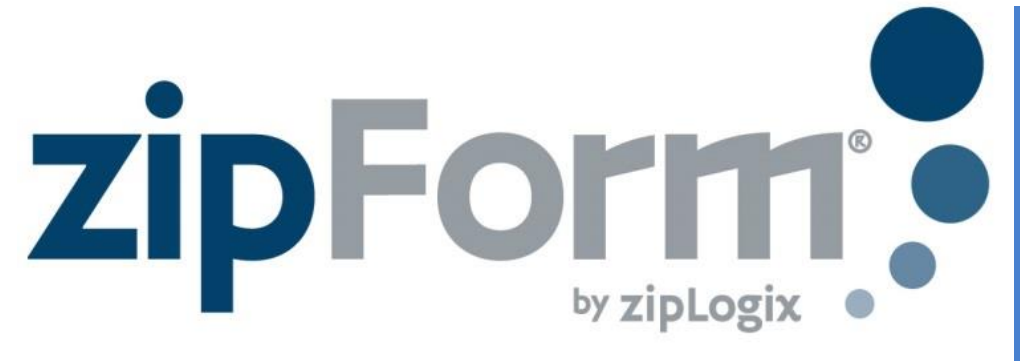

## **Trusts and the RCSD (Buyer/Seller)**

When there is an entity acting as a buyer or seller in a transaction, follow these steps to include both the entity and the signing representative on your form:

- *1. Fill out the contract with the Principal (Buyer/Seller) name as Trustee*
- A. THIS IS AN OFFER FROM

**Bruce Wayne, Trustee** 

## *2. Fill in the appropriate (Buyer or Seller) RCSD form*

This is a disclosure to the Purchase Agreement or Buyer Representation Agreement, OR Dother

dated ("Aareement"). 1100 Gotham Way for the property known as ("Property"), **Harvey Dent** between ("Seller", | "Buyer Broker"). **Bruce Wayne, Trustee** and  $("Buver")$ If a trust, identify Buyer as the trustee(s) of the trust or by simplified trust name (e.g. John Doe, co-trustee, Jane Doe, cotrustee or Doe Revocable Family Trust 3.) Full name of trust should be identified in 1A below. If power of attorney, insert principal's name as Buyer.<br>1.  $\overline{X}$  **A. TRUST:** (1) As TRUST: (1) Assets used to acquire/lease the Property are held in trust pursuant to a trust document titled The Bruce Wayne & Dick Grayson Trust dated  $06/29/2016$ . (2) The person(s) signing below is/are Sole/Co/Successor Trustee(s) of the Trust  $\Box$  B. **ENTITY:** Buyer is a  $\Box$  Corporation,  $\Box$  Limited Liability Company,  $\Box$  Partnership  $\Box$  Other: which has authorized the officer(s), managing member(s) or partner(s) signing below to act on its behalf. An authorizing resolution of the applicable body of the entity described above  $\Box$  is  $\Box$  is not attached.  $\Box$  C. POWER OF ATTORNEY: The Buyer ("Principal") has authorized the person(s) signing below ("Attorney-In-Fact", "Power of Attorney" or "POA") to act on his/her behalf pursuant to a General Power of Attorney Specific Power of Attorney for the Property), dated This form is not a Power of Attorney. A Power of Attorney must have already been executed before this form is used. 2. Buyer's Representative represents that the trust, entity or power of attorney for which that Party is acting already exists. **Buyer:** Bv Date:

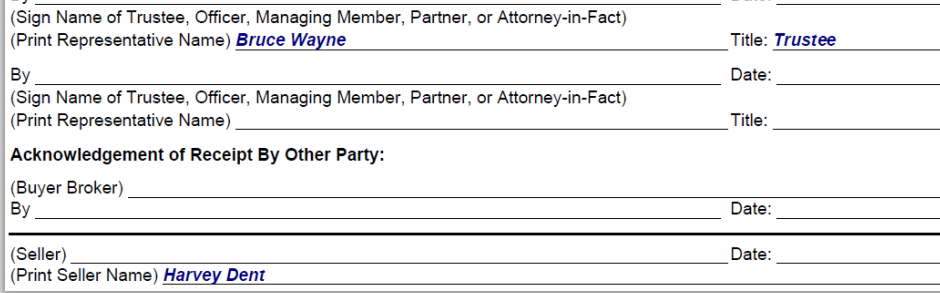

## *3. Click on e-Sign to start a Signature Packet and replace the Principal name with the representative's individual name.*

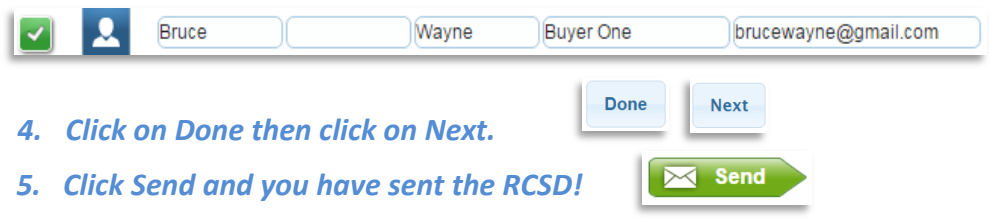

## Instructions

**For more zipForm® support please visit the links below on**  *[www.car.org](http://www.car.org/)***.** 

**Join future zipForm® webinars:** *[www.car.org/education/webina](http://www.car.org/education/webinars/) [rs/](http://www.car.org/education/webinars/)*

**Userguides and FAQs:** *[www.car.org/tools/zipform/for](http://www.car.org/tools/zipform/forms/) [ms/](http://www.car.org/tools/zipform/forms/)*

**Free Online Videos:** *[www.youtube.com/c/ziplogix](http://www.youtube.com/c/ziplogix)*

**Part of a Team? Check out the Team Edition of zipForm®:** *[www.car.org/tools/zipform/tea](http://www.car.org/tools/zipform/team/) [m/](http://www.car.org/tools/zipform/team/)*

**Are you a broker? Learn more about the Broker Edition:** *[www.car.org/tools/zipform/bro](http://www.car.org/tools/zipform/brokers/) [kers/](http://www.car.org/tools/zipform/brokers/)*

**Download zipForm® Standard:** *[www.car.org/tools/zipform/sta](http://www.car.org/tools/zipform/standard/) [ndard/](http://www.car.org/tools/zipform/standard/)*

**For more Step x Step tips visit:** *[www.car.org/tools/zipform/for](http://www.car.org/tools/zipform/forms/stepbystep/) [ms/stepbystep/](http://www.car.org/tools/zipform/forms/stepbystep/)*

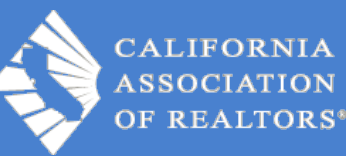